Dateigröße: Endformat:

**650 x 850 mm 600 x 800 mm**

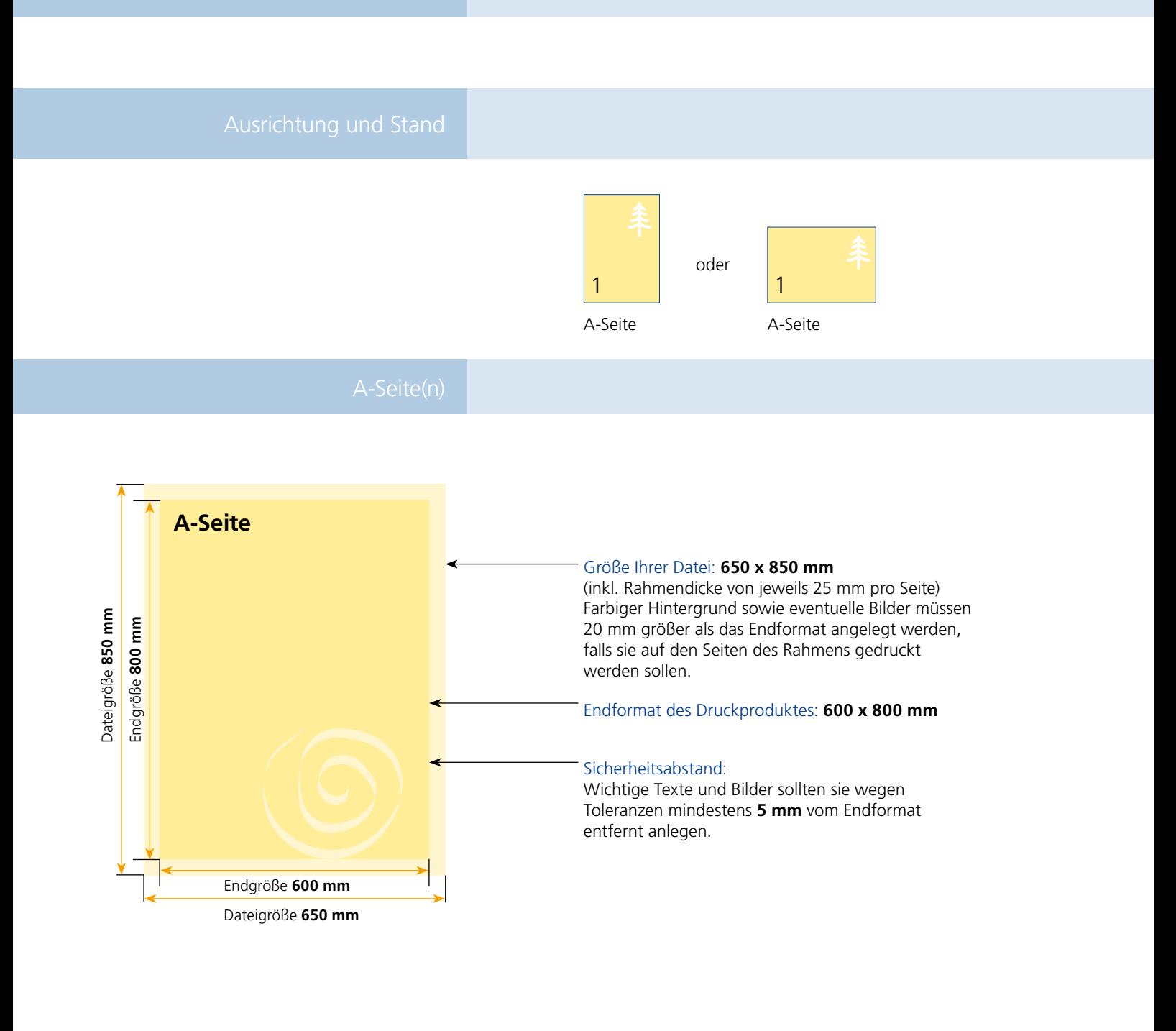

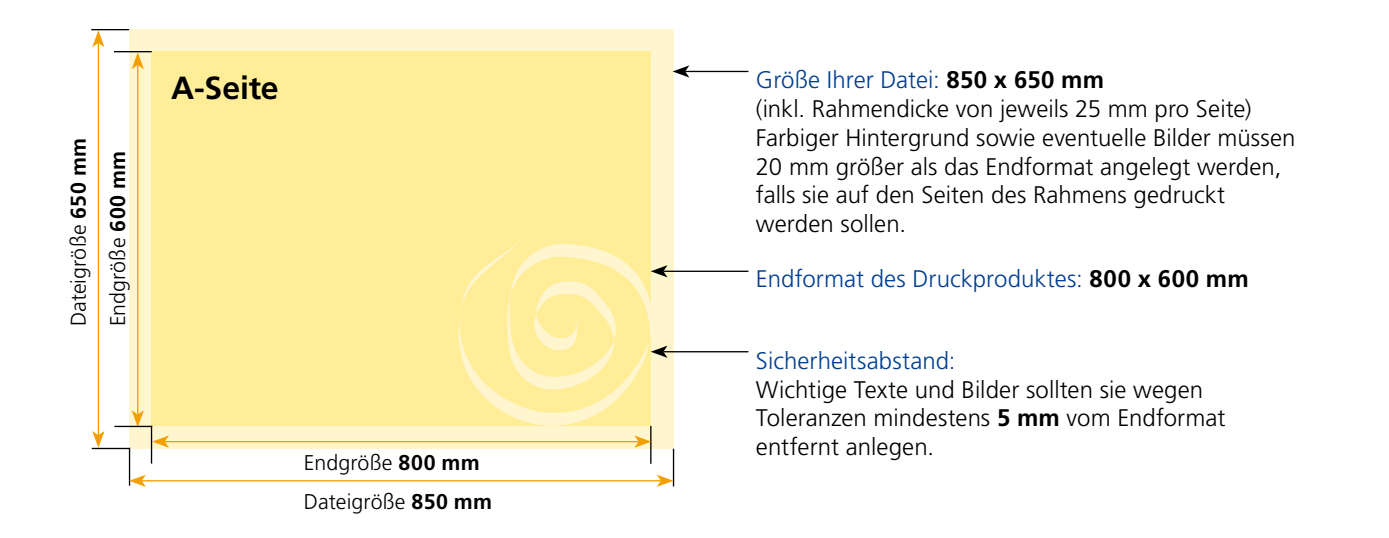

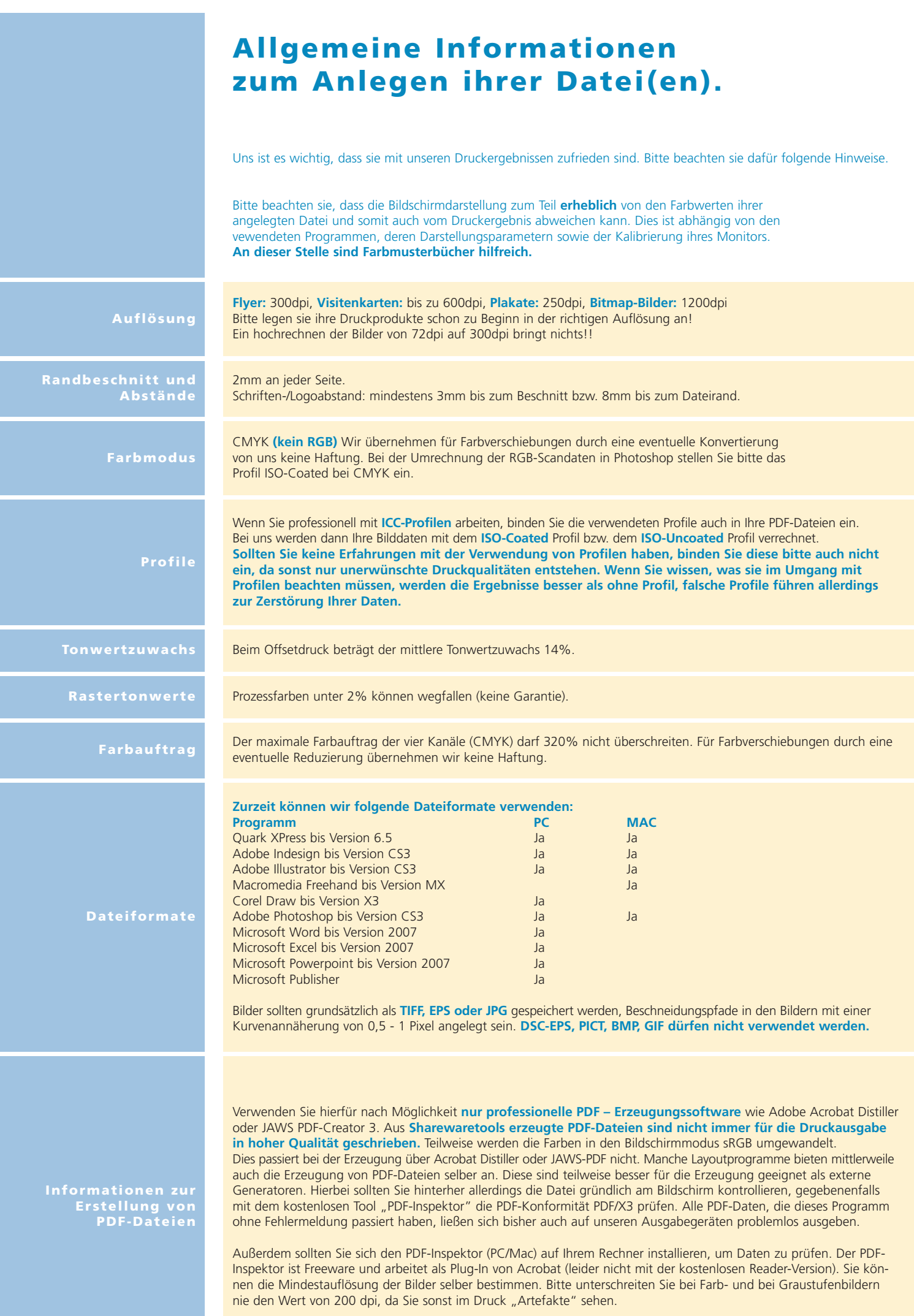